## SAP ABAP table BIW ISU GRID HIERNODE {Extraction Structure: Hierarchy Nodes Grid => BW}

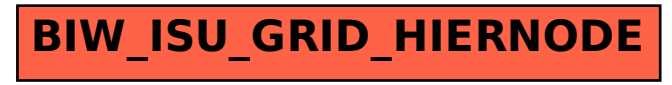